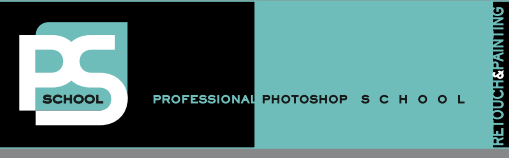

PRESENTA

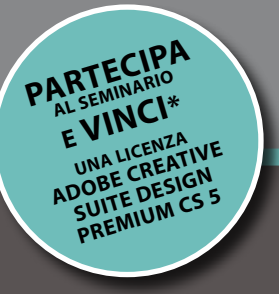

# [day](http://www.bertmonroy.it) [monroy's](http://www.bertmonroy.it) [®](http://www.bertmonroy.it) [bert](http://www.bertmonroy.it)

# **18 MAGGIO 2010**

**SAVOIA HOTEL COUNTRY HOUSE - Bologna**

**SEMINARIO SUL FOTORITOCCO, FOTOMONTAGGIO E TECNICHE CREATIVE IN PHOTOSHOP CS5**

**CON BERT MONROY, TIZIANO FRUET E LA PARTECIPAZIONE DI A[LESSANDRO BERNARDI](http://www.adaptaweb.eu)**

**[www.bertmonroy.it - www.psschool.it](http://www.danmargulis.it)**

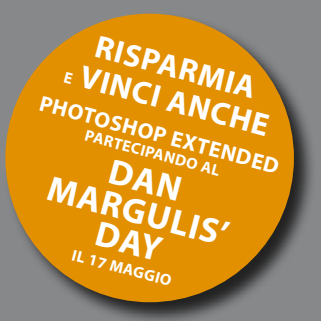

# PROGRAMMA e MODULO D'ISCRIZIONE

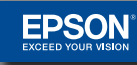

\* Leggi il regolamento a pagina 5 all'interno del modulo di iscrizione..

Leggi il regolamento a pagina 5 all'interno del modulo di iscrizione..

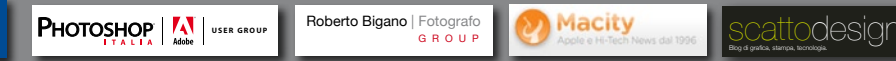

IN COLLABORAZIONE CON MEDIA PARTNER [Roberto Bigano | Fotografo](http://groups.adobe.com/groups/acf1bb2cb0/summary)

**GROUP** 

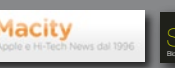

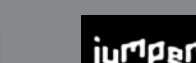

**[www.bertmonroy.it](http://www.bertmonroy.it) www.psschool.it**

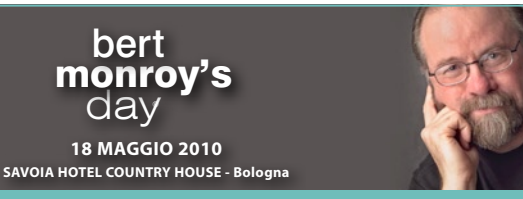

#### **IL SEMINARIO**

Per la prima volta in Italia un vero e proprio **mostro sacro del fotoritocco** in Photoshop e dell'**immagine digitale** fotorealistica: **Bert Monroy.**

**Aprite la mente** e preparatevi a passare un'intera giornata in compagnia di un **grande meastro** che ci mostrerà le sue **formidabili tecniche** per realizzare i ritocchi più incredibili insieme alle **nuove funzioni** della **versione Cs5** di Photoshop.

Bert Monroy vi guiderà per mano in **un vero e proprio viaggio** attraverso le **caratteristiche di Photoshop** che la gran parte degli utenti spesso trascurano. Vedrete come usare i **canali, i livelli, gli stili di livello e i pennelli** come non avete mai pensato di poter fare.

Vedrete come usare **i filtri al massimo delle loro potenzialità** e sfruttare anche le **nuove possibilità offerte dal 3D** e dalle **nuove caratteristiche della versione Cs5** per **creare qualunque tipo di effetto**.

Che vi occupiate di ritocco tradizionale, fotomontaggio o di elaborare le immagini con risultati fotorealistici, le tecniche di Bert Monroy vi consentiranno di **guardare** Photoshop sotto **una luce nuova**, portando la vostra preparazione a **livelli molto più elevati**.

E insieme a **Tiziano Fruet** scoprirete come **utilizzare le tecniche** illustrate da Monroy anche nel **vostro flusso di lavoro quotidiano** su alcune immagini di uso più comune.

Un'incredibile giornata di formazione da cui trarrete grande ispirazione per manipolare le vostre immagini.

A fine giornata, tra tutti i partecipanti, sarà **estratta a sorte** una licenza **omaggio di Adobe Creative Suite Design Premium CS4** in inglese aggiornabile **gratis** alla **versione CS5 in italiano** e una **tavoletta Wacom** consegnate al vincitore **da Bert Monroy in persona**.

All'estrazione possono partecipare anche tutti i partecipanti del **[Dan Margulis' Day](http://www.danmargulis.it/news_dan_margulis.html)**. Maggiori dettagli a [pagina 5](#page--1-0) nel modulo di iscrizione allegato.

#### **A CHI E' RIVOLTO**

Questa è la **giornata ideale** per **chiunque si occupi della manipolazione delle immagini** come ritoccatori, illustratori, fotografi, art director, grafici e foto amatori evoluti.

#### **I DOCENTI**

#### **BERT MONROY -** *[www.bertmonroy.it](http://www.bertmonroy.it)*

*"Nelle immagini che realizzo, non è il punto di arrivo che è importante: è come arrivarci".*

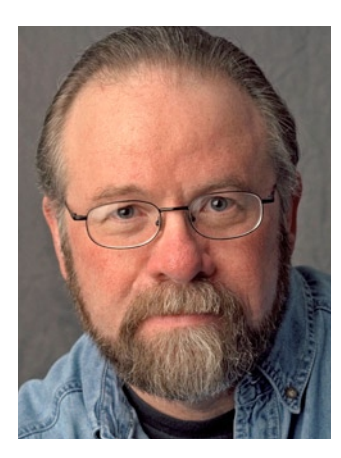

Bert Monroy è internazionalmente riconosciuto come uno degli **artisti digitali più autorevoli in assoluto** dell'era moderna. Le sue **eccezionali capacità tecniche** gli consentono di **realizzare qualunque cosa in Photoshop**, in altre parole, un autentico **genio dell'immagine digitale.**

**Instancabile insegnante**, conferenziere e **autore di numerosi libri** su Adobe Photoshop (tra

cui il **primo libro mai scritto in assoluto**) e Illustrator, utilizza Photoshop da prima che venisse acquistato da Adobe ed è stato inserito nella prestigiosa **[Photoshop Hall of Fame](http://www.photoshophalloffame.com/winners/bmonroy.html)** nel 2004.

La sua specialità sono le illustrazioni digitali foto-realistiche , ma quello che rende eccezionale Bert Monroy non è tanto quello che crea, ma come lo crea in Photoshop. E questo lo rende il docente più qualificato per **insegnare qualunque tecnica di fotoritocco** in modo semplice e divertente.

La sua illustrazione **[Damen](http://www.bertmonroy.it/it/fineart/text/fineart_damen.htm)**, è universalmente riconosciuta come il **file più complesso mai realizzato nella storia di Photoshop**  (almeno per il momento), costituito da quasi cinquanta file PSD, oltre 15.000 livelli, più di 500 canali alfa e oltre 250.000 tracciati.

#### **TIZIANO FRUET [-](http://www.cygnusdesign.eu) www.cygnusdesign.eu**

*"Non importa la distanza dal traguardo ma la velocità a cui ti muovi per raggiungerlo".*

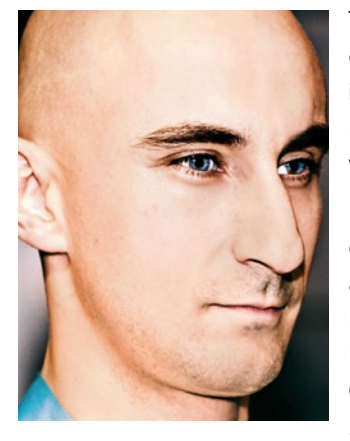

Tiziano Fruet è considerato uno dei più **brillanti insegnanti italiani di Photoshop** famoso per il suo **approccio anticonvenzionale e divertente**.

Ha conseguito la prima certificazione Adobe (ACE) nel 2001, attualmente è **Adobe Certified Expert (ACE) e Adobe Certified Instructor (ACI)** in Photoshop CS4, Illustrator CS4 e Freehand MX, ed è stato selezionato da

Adobe Italia come **[Adobe Guru](http://beta.adobeguru.com/?page_id=572) per il Creative Pro** nel 2004.

Si occupa di formazione multilivello e consulenza per privati ed aziende, tiene periodicamente **seminari e presentazioni in tutta Italia** in particolare sull'**utilizzo avanzato di Photoshop**. E' attualmente docente presso il Master RAI all'Università di Firenze e l'Istituto di Design Palladio di Verona. E' stato caporedattore responsabile per l'Italia della rivista europea .PSD, dedicata a Photoshop e alle sue tecniche creative. **Scrive articoli** per riviste di settore ed è **autore di diversi manuali su Photoshop**. I suoi ambiti operativi spaziano dal fotoritocco al compositing fotografico (architettonico e paesaggistico), dall'illustrazione digitale alla progettazione grafica.

**18 MAGGIO 2010** [day](http://www.bertmonroy.it) [monroy's](http://www.bertmonroy.it) [bert](http://www.bertmonroy.it)

**[SAVOIA HOTEL COUNTRY HOUSE - Bologna](http://www.bertmonroy.it)**

#### **IL PROGRAMMA**

#### *9.00 Alessandro Bernardi*

# **Benvenuto e presentazione di Bert Monroy**

Alessandro Bernardi vi dà il benvenuto a questa incredibile giornata presentandovi i due protagonisti del vostro viaggio dentro Photoshop.

**Allacciate le cinture e tenetevi pronti: si parte!**

### *9.20 - 13.00 Bert Monroy\**

# **Il lato creativo di Photoshop - Parte 1**

In questa prima parte inizia il viaggio dentro gli aspetti più creativi di Photoshop. Bert Monroy vi guiderà per mano mostrando come trasformare le idee appena abbozzate in un'immagine finita tramite il flusso di lavoro per la preparazione di immagini fotorealistiche che lo hanno reso un artista di livello mondiale.

La lista parziale degli argomenti che saranno mostrati comprende:

**Livelli, le loro funzioni e i gruppi di livelli Le Maschere di livello Gli Stili di livello Canali, operazioni sui canali il comando Calcoli Filtri Lo strumento Penna Il 3D di Photoshop I Pennelli e molto altro ancora.**

Ogni argomento sarà analizzato in profondità e tutte le tecniche mostrate faranno largo impiego delle **nuove fantastiche funzioni introdotte da Photoshop Cs5**.

*Intorno alle 11.15 sarà servito un coffee break*

*13.00 Pausa pranzo*

#### *14.00 - 16.00 Bert Monroy\**

#### **Il lato creativo di Photoshop - Parte 2**

Continua il viaggio dentro la creatività di Photoshop. In questa seconda parte Bert si occuperà di come **mettere insieme tutti gli elementi** precedentemente mostrati per ottenere un'**immagine finale credibile e fotorealistica**.

# *16.00 Coffee break e consegna dei questionari*

In questa fase saranno raccolti tutti i questionari con i dubbi e le domande dei partecipanti che saranno discusse con i docenti nella sessione delle 17.15.

# *16.15 - 17.15 Tiziano Fruet*

# **Dalla creatività alla produzione: come adottare le tecniche di Bert Monroy nel vostro lavoro quotidiano**

Dopo aver visto come realizzare le cose più incredibili in Photoshop e farle sembrare reali, tutto quello che vi serve è di vedere degli esempi su **come poterle utilizzare nel vostro lavoro quotidiano**. Tiziano Fruet mostrerà alcuni casi in cui le tecniche di Bert Monroy, unitamente alle sue, vi consentono di **risolvere alcuni problemi** spinosi che si possono evidenziare nel fotoritocco e nei lavori più comuni.

**Dominare queste tecniche** vi consentirà di arrivare dritti alla meta nel minor tempo possibile.

# *17.15 - 18.00 Domande e discussioni con il pubblico*

In questa sessione Bert Monroy\*, Tiziano Fruet e Alessandro Bernardi risponderanno alle domande precedentemente raccolte dal pubblico sulle tecniche illustrate. Un'occasione unica per rivedere e approfondire tutto ciò che avete visto durante la giornata.

*18.00 Fine dei lavori e sorteggio vincitore della licenza omaggio Adobe Creative Suite Deisgn Premium Cs5 e della* **tavoletta grafica Wacom***.* 

*Gli omaggi saranno consegnati al vincitore da Bert Monroy in persona.*

*All'estrazione potranno partecipare anche tutti gli iscritti al* **[Dan Margulis' Day del 17 maggio](http://www.danmargulis.it/news_dan_margulis.html)***.*

*Maggiori dettagli sull'estrazione dei premi a [pagina 5](#page--1-0) nel modulo di iscrizione allegato.*

\* Le sessioni saranno tenute da Monroy in inglese e verranno tradotte in italiano con traduzione consecutiva da un esperto italiano di Photoshop.

#### UN EVENTO

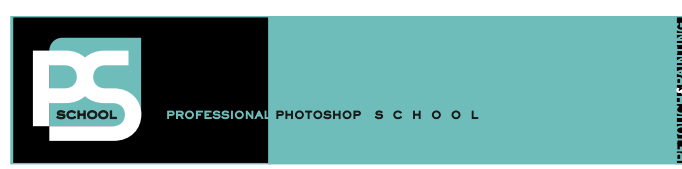

**[www.bertmonroy.it](http://www.bertmonroy.it) www.psschool.it**

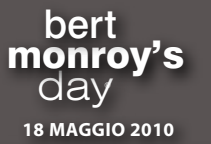

**[SAVOIA HOTEL COUNTRY HOUSE - Bologna](http://www.bertmonroy.it)**

# **LA SEDE**

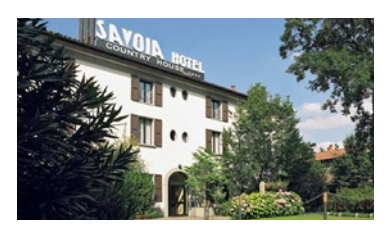

Il seminario si terrà al **Savoia Hotel Country House** a Bologna, una struttura che sorge sulle vestigia di un antico borgo colonico del '700. Circondato dal verde, emana un fascino antico, campestre,

benché vicinissimo al centro, all'area della fiera e all'aeroporto.

#### **SAVOIA HOTEL COUNTRY HOUSE Via San Donato 159 - 40127 Bologna**

Tel. Segreteria Bert Monroy's Day: **02.48.51.77.91** Fax Segreteria Bert Monroy's Day: **02.435.404** Web: **[http://www.savoia.it/ita/hotel\\_country\\_house/hotel\\_](http://www.savoia.it/ita/hotel_country_house/hotel_lusso_bologna.htm) [lusso\\_bologna.htm](http://www.savoia.it/ita/hotel_country_house/hotel_lusso_bologna.htm)**

# **COME ARRIVARE**

Raggiungere il Savoia Hotel Country House è molto semplice. I**n auto,** sia che arriviate da Milano-Firenze o Padova, oppure da Ancona, immettetevi in tangenziale e abbandonatela all'uscita 9.

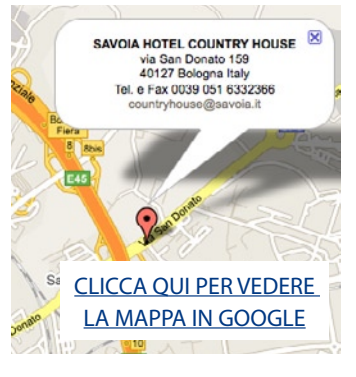

Il Savoia Hotel Country House si trova nelle immediate vicinanze (100-200 m), direzione Granarolo dell'Emilia. Il parcheggio è assicurato dagli oltre duecento posti auto.

**In autobus:** dalla stazione centrale di Bologna prendere l'autobus n.35 e scendere dopo circa 20 minuti alla fermata Pilastro Vecchio che si trova quasi di fronte all'hotel.

Per gli orari degli autobus consulta il sito dei trasporti pubblici di Bologna al link:

**[http://www.atc.bo.it/orari\\_percorsi/linee/linee\\_urb.asp](http://www.atc.bo.it/orari_percorsi/linee/linee_urb.asp)**

Per maggiori informazioni contattare la segreteria del Dan Margulis' Day al numero **02.48.51.77.91** oppure direttamente la reception dell'hotel al numero **051.633.23.66.**

# **DOVE ALLOGGIARE**

E' possibile alloggiare presso il Savoia Hotel a costi convenzionati per i partecipanti del seminario oppure sono disponibili anche altre soluzioni nelle immediate vicinanze.

Per qualunque informazione sul pernottamento e prenotazioni per l'accomodation contattare direttamente la segreteria organizzativa del Dan Margulis' Day al numero **02.48.51.77.91** oppure inviare una e-mail a **[registrazione@psschool.it](mailto:registrazione@psschool.it)**.

# **QUESTIONARIO PER I PARTECIPANTI (da inviare insieme al modulo di iscrizione)**

#### **Questo breve questionario NON è un test attitudinale.**

**Il suo scopo è quello di permettere ai relatori di comprendere al meglio quali argomenti possono essere dati per scontati e quali invece potrebbero richiedere rapide delucidazioni introduttive per consentire a tutti di comprendere nel migliore dei modi le tecniche illustrate. 1.** Di cosa ti occupi?

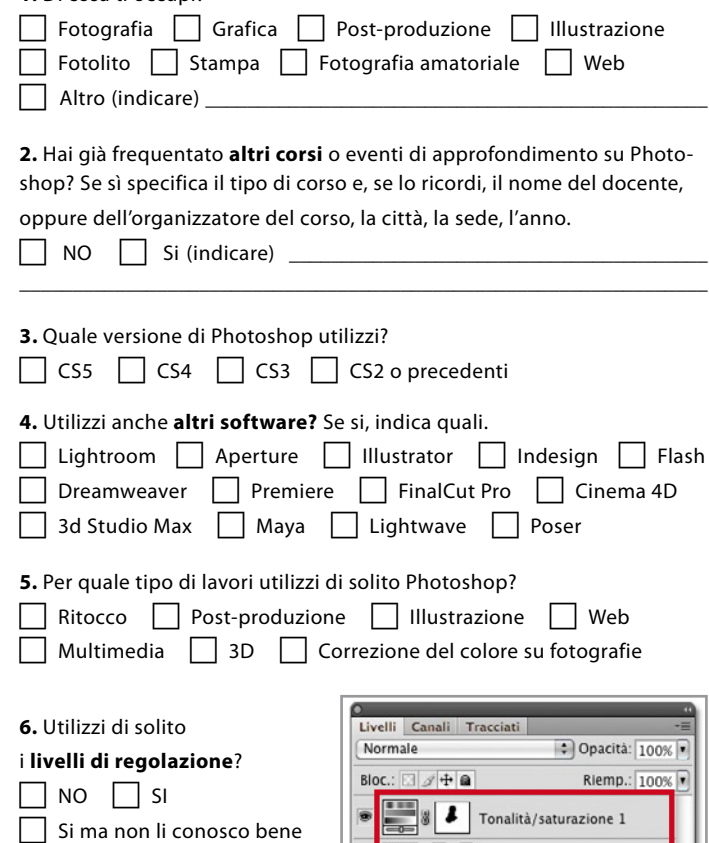

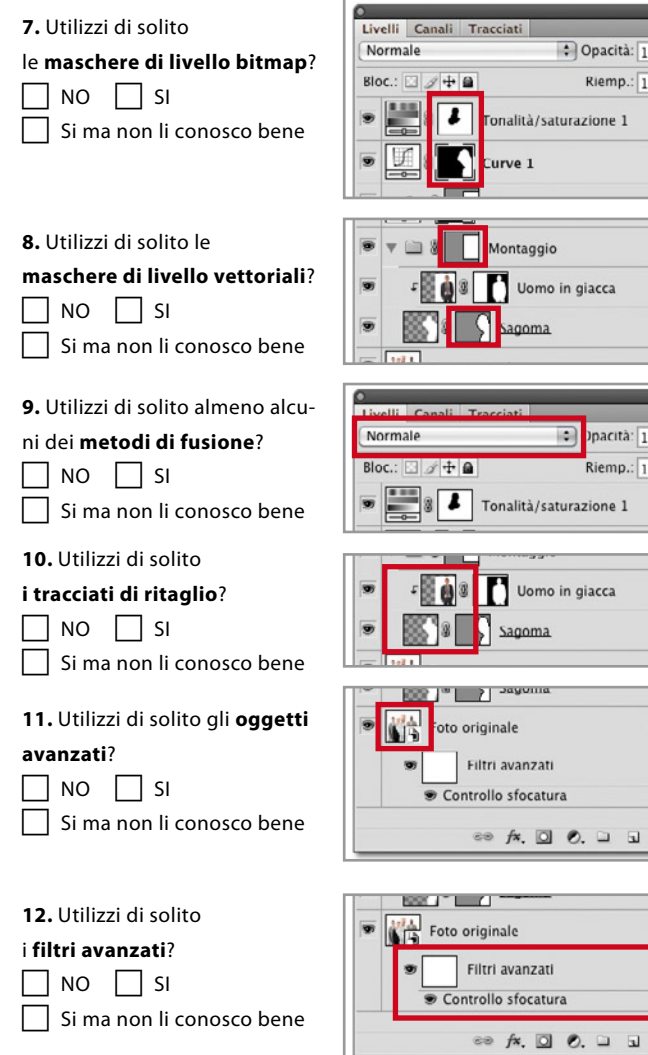

*Bert Monroy's Day - 18 maggio 2010 -Savoia Hotel Country House - Bologna*

Curve 1

 $100%$ 100%

100%  $100%$ 

> $\frac{1}{2}$  $\ddot{a}$

#### **[www.bertmonroy.it](http://www.bertmonroy.it) www.psschool.it**

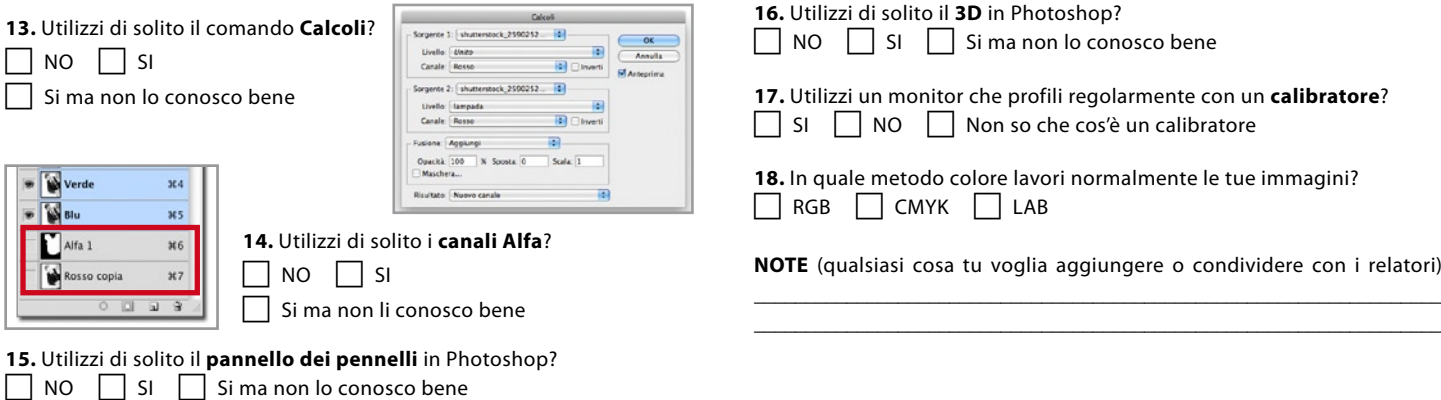

# **BERT MONROY'S DAY 2010 - 18 MAGGIO 2010 - MODULO DI ISCRIZIONE**

Compilare il modulo in ogni sua parte e inviarlo **insieme al questionario** via mail a **[registrazione@psschool.it](mailto:registrazione@psschool.it)** oppure via **FAX** al numero **02.435.404**. Non verranno presi in considerazione moduli incompleti.

# **QUOTA DI PARTECIPAZIONE**

La quota di partecipazione al Bert Monroy's Day è di Euro 149,00 + IVA e include: **l'intera giornata di docenza** con Monroy, Fruet e Bernardi, due **coffee brea**k, un **light lunch a buffet**, l'**attestato di partecipazione** e il **buono per il sorteggio** della licenza omaggio di **Adobe Creative Suite Design Premium Cs5** aggiornabile gratuitamente in italiano e della **tavoletta grafica Wacom.**

# **MODALITA' DI PARTECIPAZIONE E SCONTI**

**Uno sconto** del 10% è riservato a **chi partecipa anche** al seminario PS School **Dan Margulis[' Day](http://www.danmargulis.it/news_dan_margulis.html) del 17 maggio**, risparmiando così sul totale dei due eventi e **partecipando** anche all'estrazione dei **premi del Dan Margulis[' Day](http://www.danmargulis.it/news_dan_margulis.html)**: una l**icenza omaggio** di **Adobe Photoshop Extended Cs4 aggiornabile gratis alla Cs5**!

**Per saperne di più** sul Dan Margulis' Day vai subito al link [http://www.danmargulis.it/news\\_dan\\_margulis.html](http://www.danmargulis.it/news_dan_margulis.html) e scarica il PDF con tutti i dettagli e il programma dell'evento.

In più, una **TARIFFA SPECIALE CON SCONTO DEL 20%** sia per il Bert Monroy's Day che per il Dan Margulis' Day è **riservata** a tutti gli iscritti all'**Adobe User Group "Photoshop Italia",** tutti gli iscritti di **Jumper.it, Macity.net, ScattoDesign** e gli iscritti alla newsletter di **Roberto Bigano Group**. Per ottenerla basta **inserire il codice sconto** indicato su Photoshop Italia , Jumper. it, Macity.net, Scattodesign.it e Roberto Bigano Group. Anche loro avranno diritto all'estrazione dei **premi del Bert Monroy's [Day.](http://www.danmargulis.it/news_dan_margulis.html)**

Scegli la tua modalità di partecipazione al Bert Monroy's Day:

c Solo **Bert Monroy's Day** del 18 maggio - Euro 149,00 + IVA

c **Iscritto a Photoshop Italia, Jumper, Macity, ScattoDesign, Roberto Bigano** solo **Bert Monroy's Day** del 18 maggio con **sconto del 20%** - Euro 119,00 + IVA

Oppure scegli la tua modalità di partecipazione al Bert Monroy's Day e al Dan Margulis' Day. Con l'invio di un solo modulo di iscrizione partecipi ad entrambi gli eventi:

c **Bert Monroy's Day** del 18 maggio **+ Dan Margulis' Day** del 17 maggio con **sconto del 10%** sul totale per complessivi Euro 268,00 + IVA

c **Iscritto a Photoshop Italia, Jumper, Macity, ScattoDesign e Roberto Bigano, Bert Monroy's Day** del 18 maggio **+ Dan Margulis' Day** del 17 maggio con **sconto del 20%** sul totale per complessivi Euro 238,00 + IVA

# **COME PAGARE**

E' necessario scegliere la modalità preferita di pagamento che può essere effettuato i due modi:

c **1. PAYPAL** - Per i pagamenti tramite PayPal **sarà inviata una mail all'indirizzo indicato nel modulo di iscrizione**, contenente

*Bert Monroy's Day - 18 maggio 2010 -Savoia Hotel Country House - Bologna*

tutti gli estremi del pagamento da effettuarsi direttamente sul sito [PayPal.it](http://www.paypal.it/it) a mezzo carta di credito con transazione sicura.

2. BONIFICO BANCARIO ANTICIPATO - Il bonifico (di cui bisogna allegare la ricevuta al presente modulo) va intestato a:

**ADAPTA - Via Monte Bianco, 36 - 20149 Milano IBAN: IT 51 D 02008 01646 000040543485**

# **REGOLAMENTO PER IL SORTEGGIO**

Tra **tutti i partecipanti** che si saranno registrati al seminario verrà estratta a sorte una **licenza omaggio Adobe Creative Suite Design Premium Cs5** aggiornabile gratuitamente in italiano e una **tavoletta grafica Wacom** che saranno **consegnate** al vincitore durante il seminario stesso **da Bert Monroy in persona.** All'estrazione possono partecipare anche **tutti i partecipanti** del **Dan Margulis[' Day](http://www.danmargulis.it/news_dan_margulis.html)**. Il software verrà recapitato a domicilio successivamente in base alla versione del sistema operativo prescelta (Mac o Win).

# **DATI DEL PARTECIPANTE**

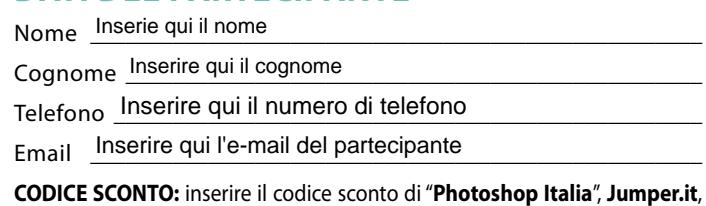

**Macity.net, ScattoDesign e Roberto Bigano Group**.

\_\_\_\_\_\_\_\_\_\_\_\_\_\_\_\_\_\_\_\_\_\_\_\_\_\_\_\_\_\_\_\_\_\_\_\_\_\_\_\_\_\_\_\_\_\_\_\_\_\_\_\_\_\_\_\_\_\_ Inserire qui la USERNAME di Photoshop Italia

# **DATI PER LA FATTURAZIONE**

Nome lnserire qui il nome per la fatturazione

Cognome Inserire qui il cognome per la fatturazione

Ragione Sociale Inserire qui la ragione sociale per la fatturazione

Indirizzo *Inserire qui l'indirizzo per la fatturazione* 

Città Inserire qui la città per la fatturazione

CAP CAP Provincia Ins. provincia

Eventuale Partita IVA LInserire qui la partita IVA per la fatturazione Codice fiscale *Inserire qui il codice fiscale per la fatturazione* 

# **CONSENSO AL TRATTAMENTO DEI DATI**

Acconsento al trattamento dei miei dati ai fini amministrativi. Il titolare dei dati personali è la ADAPTA e gli stessi sa-<br>ranno utilizzati solo per adempiere ai propri obblighi legali e contrattuali. La ADAPTA utilizzerà propri dati personali sia con modalità elettronica sia cartacea da parte della ADAPTA. CAP<br>
Il Partita IVA Inserire que discusse del Capital Contratto dei miei dati ai fini amministrativi<br>
Il trattamento dei miei dati ai fini amministrativi<br>
Il trattamento dei miei dati ai fini amministrativi<br>
Il che non sin

Data \_\_\_\_\_\_\_\_\_\_\_\_\_\_\_\_\_\_\_\_\_\_\_\_\_\_\_\_\_\_\_\_\_\_\_\_\_\_\_\_\_\_\_\_\_\_\_\_\_\_\_\_\_ Inserire qui la data

<sub>Firma</sub> Inserire qui la firma